## **Business Objects 4.0 Cmc User Guide**>>>CLICK HERE<<<

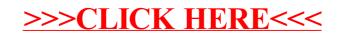